# **Merkblatt für alarmDSL**

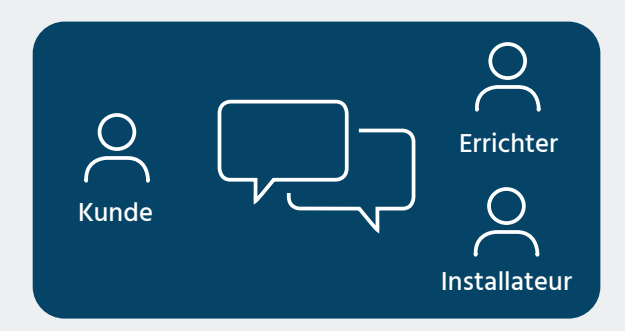

## **Installationsbesprechung und Bestellung**

## **Ziele**

- Definition der Amtsleitung und Standort alarmDSL
- Terminvereinbarung für Inbetriebnahme
- Füllen Sie das Bestellformular (**igtus.ch/de/ alarmdsl**)vollständig aus und senden Sie dieses an **alarmdsl@igtus.ch**

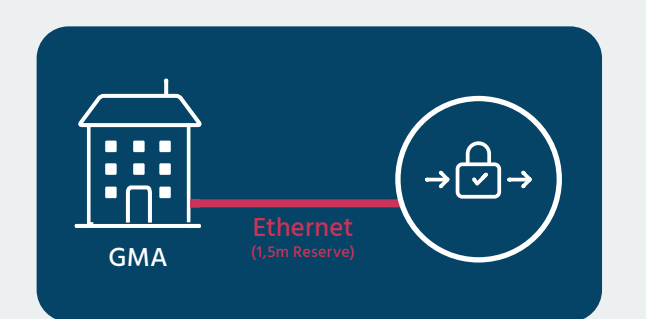

### **Installationsanpassungen im Objekt**

## **Beachten Sie die speziellen Anforderungen des Errichters**

- Montage TT-Dose und 230-V-Steckdose
- Installation alarmDSL-Router am definierten Standort
- Verlegen des Netzwerkkabels vom Router zur Gefahrenmeldeanlage (1,5 m Reserve)

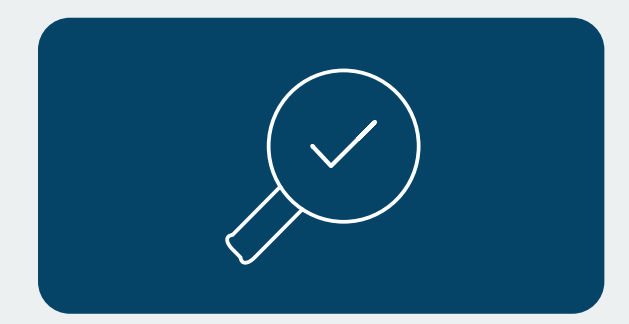

#### **Prüfen der Installation**

- Inbetriebnahme des vorkonfigurierten alarmDSL-Routers
- Überprüfen der Verbindung; verwenden Sie dazu das Tool«Port-Checker» (igtus.ch/de/portchecker/)

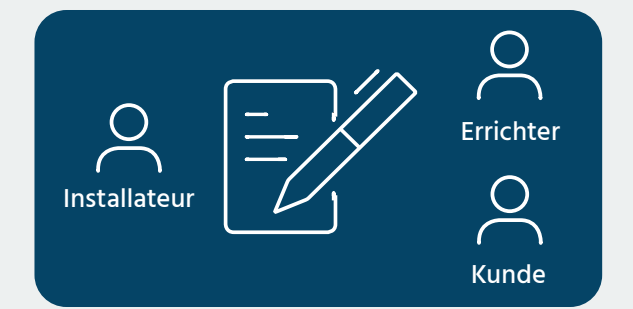

#### **Fertigmeldung**

• Fertigmeldung an Errichter

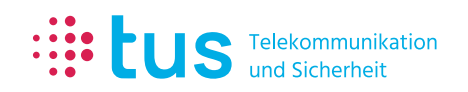

Alpenstrasse 20, 3052 Zollikofen T +41 58 910 73 73 info@igtus.ch, igtus.ch

Industriestrasse 22, 8604 Volketswil T +41 58 910 74 74 info@igtus.ch, igtus.ch